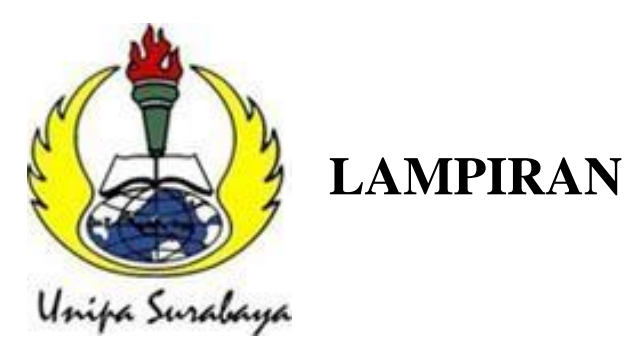

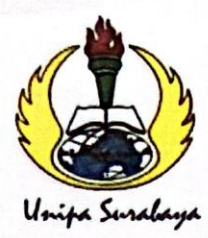

Program Studi : Teknik Lingkungan – Perencanaan Wilayah Kota<br>Teknik Industri – Teknik Elektro - PVKK<br>KAMPUS II: Jl. Dukuh Menanggal XII/4  $\hat{R}$  (031) 8281181 Surabaya 60234 Website: www.ft.unipasby.ac.id E-mail: ft@unipasby.ac.id

**BERITA ACARA BIMBINGAN SKRIPSI** 

Form Skripsi-03

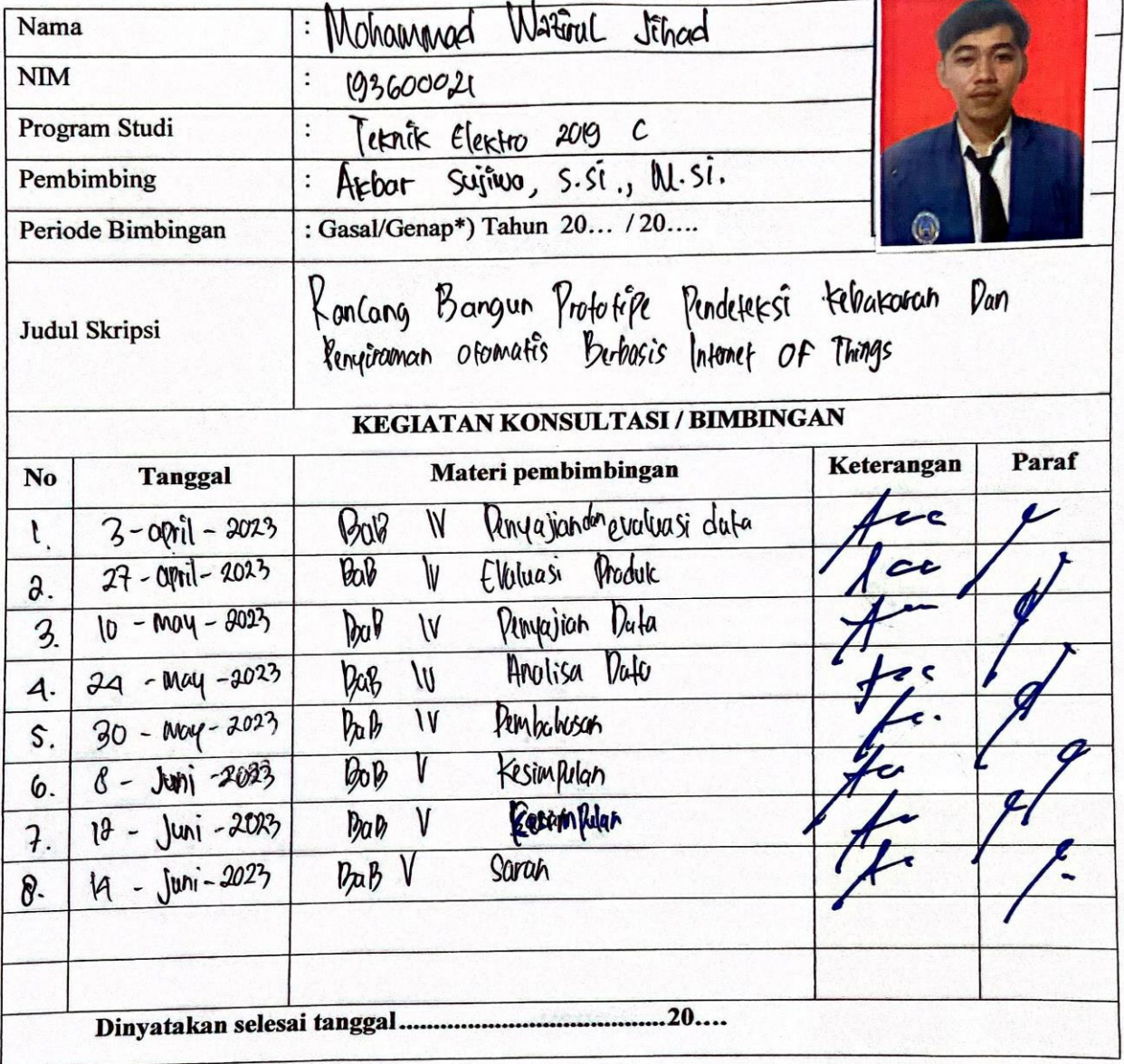

Mengetahui, Ketua Program Studi,  $F_{l}$  $\bullet$ RAB

Pembimbing,

 $S.S.$ <sub>J</sub>MSI Albar Suit

Surabaya, ............... Mahasiswa,

Noticantia d Without Sthese

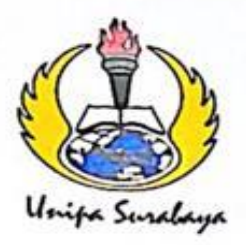

Program Studi: Teknik Lingkungan - Perencanaan Wilayah Kota Teknik Industri - Teknik Elektro - PVKK KAMPUS II: Jl. Dukuh Menanggal XII/4 <sup>2</sup> (031) 8281181 Surabaya 60234 Website : www.ft.unipasby.ac.id E-mail : ft@unipasby.ac.id

## BERITA ACARA UJIAN SKRIPSI

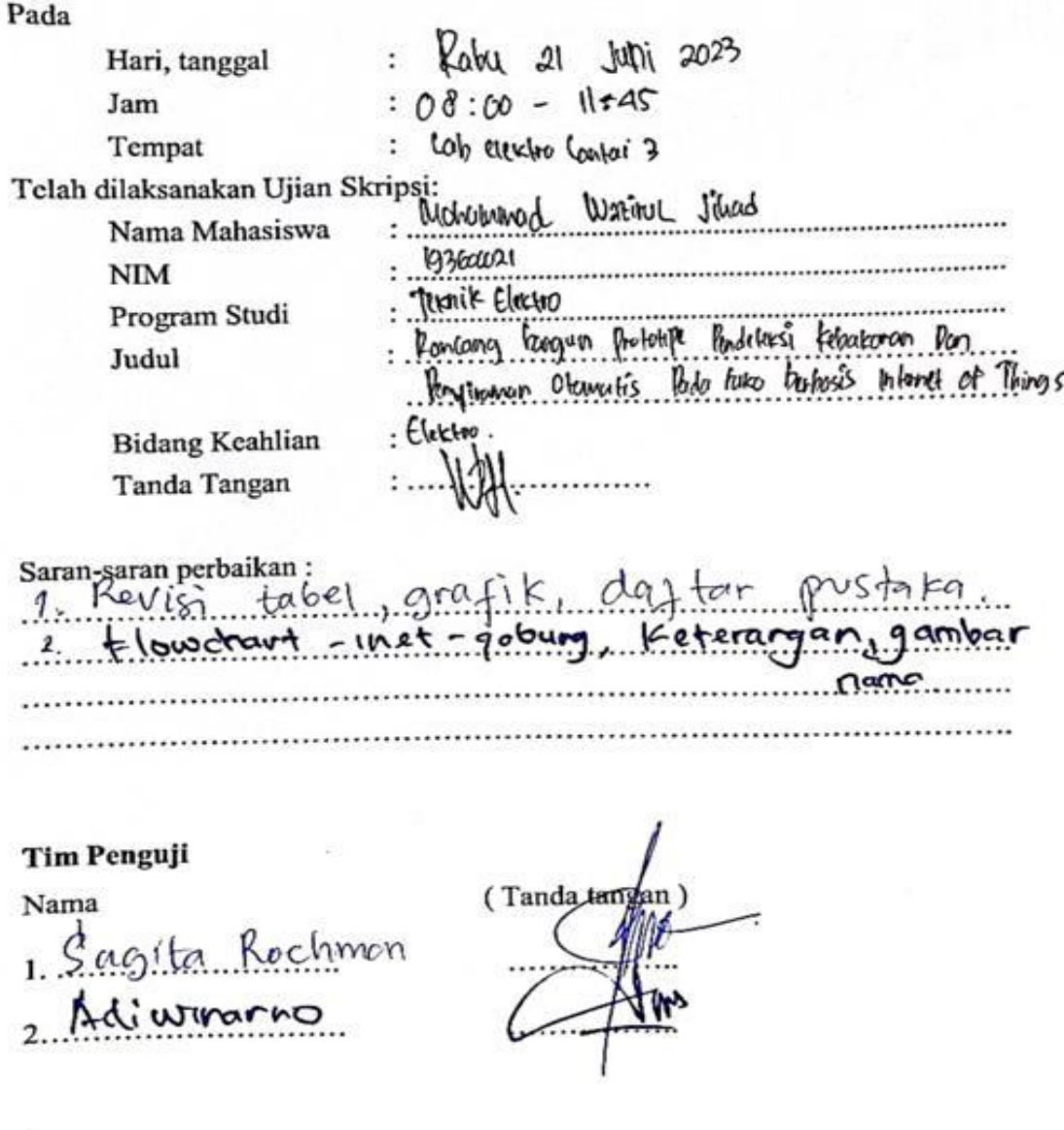

\*) Jangka waktu perbaikan Skripsi dua minggu setelah ujian. Apabila waktu tersebut tidak dipenuhi, maka nilai Ujian Skripsi dianggap batal dan mahasiswa yang bersangkutan diwajibkan mengulang Ujian lisan

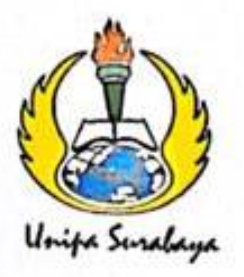

Program Studi: Teknik Lingkungan - Perencanaan Wilayah Kota Teknik Industri - Teknik Elektro - PVKK KAMPUS II: Jl. Dukuh Menanggal XII/4 <sup>2</sup> (031) 8281181 Surabaya 60234 Website : www.ft.unipasby.ac.id E-mail : ft@unipasby.ac.id

### **FORM REVISI SKRIPSI**

Nama Mahasiswa

: 193600021

:Mohammad Wazirul Jihad

**NIM** 

 $\ddot{\phantom{a}}$ 

Fakultas / Progdi

**Judul Skripsi** 

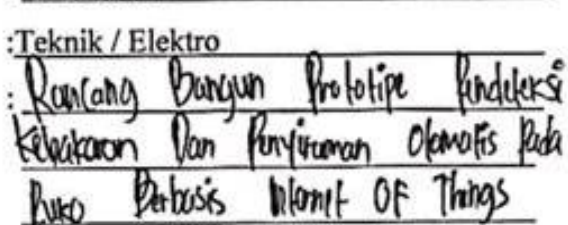

**Ujian Tanggal** 

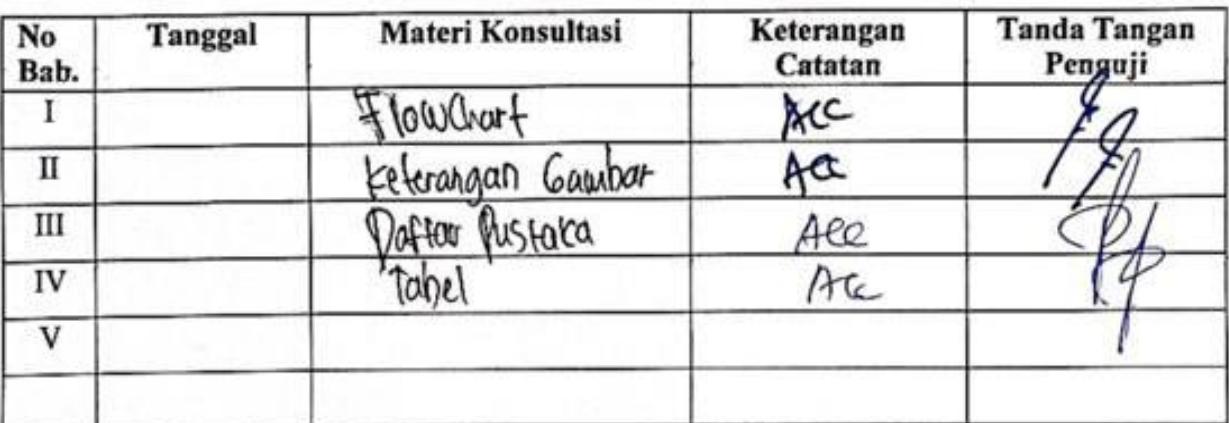

Disetujui Døsen Penguji Pada Tangga

Pengu

- 1. a. Penyelesaian Revisi paling lambat 2 minggu dari pelaksanaan Ujian Skripsi.
	- b. Pengetikan, penjilidan, penandatangani Skripsi dan mengumpulkan Skrispi paling lambat 2 minggu dari revisi.
- 2. Apabila sampai batas waktu tersebut (point 1,a dan b) mahasiswa belum menyelesaikan revisi dan tanda tangan, maka Ujian dinyatakan Gugur.
- 3. a. Foto copy Form Revisi diserahkan ke Program Studi.
	- b. Skripsi yang sudah direvisi diserahkan ke Fakultas tiga eksemplar untuk dijilid.

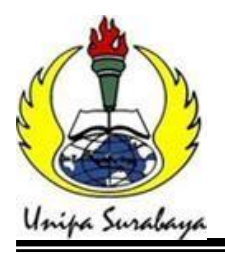

### **UNIVERSITAS PGRI ADI BUANA SURABAYA FAKULTAS TEKNIK PROGRAM STUDI TEKNIK ELEKTRO**

KAMPUS II: Jl. Dukuh Menanggal XII/4 <sup>2</sup> (031) 8281181 Surabaya 60234 Website : [www.ft.unipasby.ac.id](http://www.ft.unipasby.ac.id/) E-mail : [ft@unipasby.ac.id](mailto:ft@unipasby.ac.id)

## FORM PENILAIAN BIMBINGAN SKRIPSI PROGRAM STUDI TEKNIK ELEKTRO

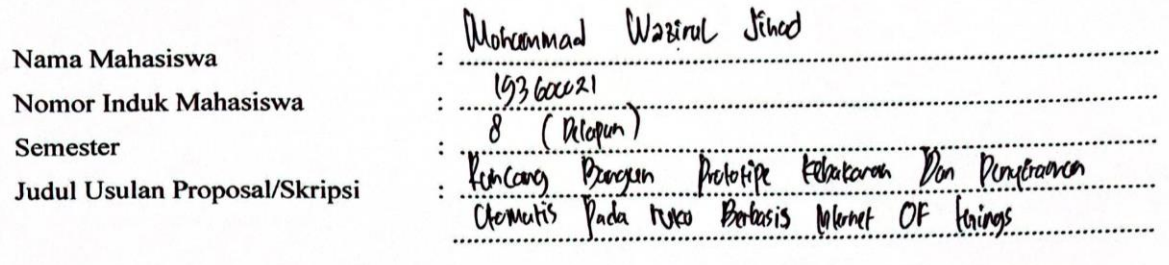

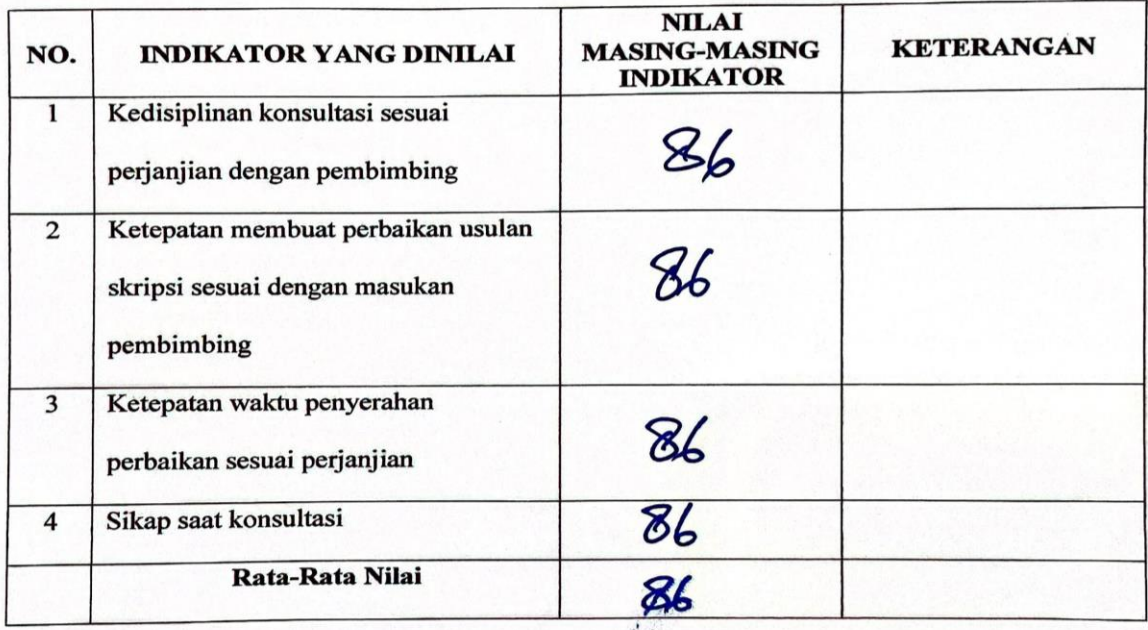

#### Skala Penilaian:

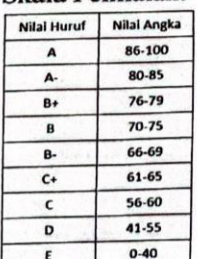

 $06 - 2023$ Pembimbing,

M. ST EDer Suffrom

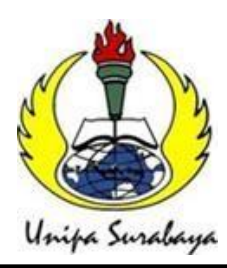

**Program Studi : Teknik Lingkungan – Perencanaan Wilayah Kota Teknik Industri – Teknik Elektro - PVKK**

KAMPUS II: Jl. Dukuh Menanggal XII/4  $\mathbf{\mathcal{F}}(031)$  8281181 Surabaya 60234 Website : [www.ft.unipasby.ac.id](http://www.ft.unipasby.ac.id/) E-mail : [ft@unipasby.ac.id](mailto:ft@unipasby.ac.id)

#### DAFTAR HADIR UJIAN SIDANG PROPOSAL/SKRIPSI

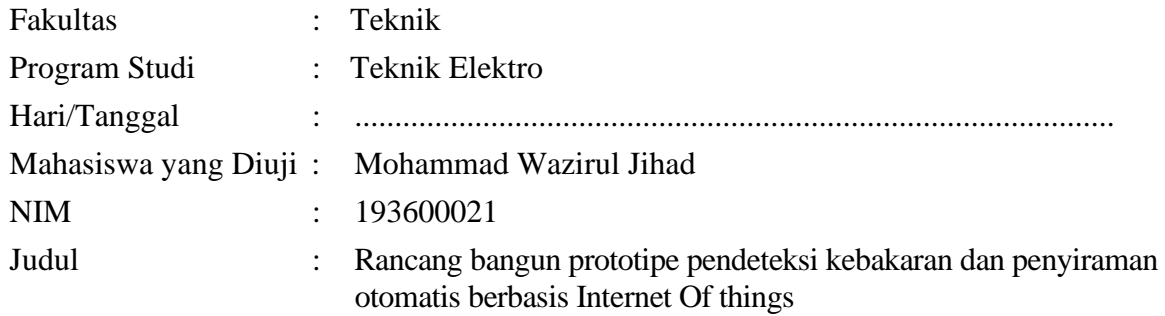

#### Daftar hadir hadirin :

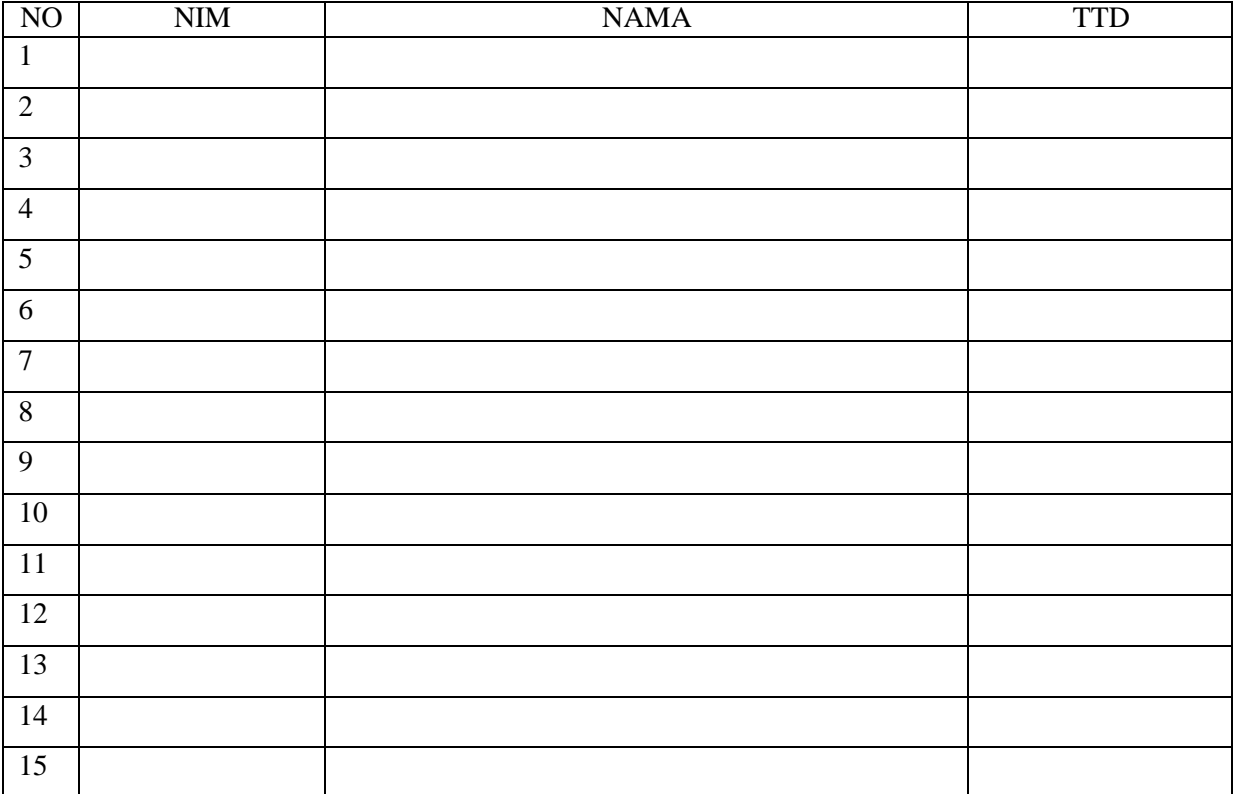

### Code Program sistem

#include <ESP8266WiFi.h> #include <BlynkSimpleEsp8266.h>

// WiFi credentials char auth[] = "LsIx\_QVdiKgjIStKieTHI2QPna\_21RyD"; char ssid $[] = "iPhone 11"$ ; char  $pass[] = "adibuana";$ 

// Definisikan pin yang digunakan const int  $MQ5_PIN = AO$ ; const int API  $PIN = 13$ ; const int RELAY\_PIN\_KIPAS = 16; const int RELAY PIN\_POMPA = 5; const int BUZZER\_PIN = 15;

// Threshold nilai asap dan api const int THRESHOLD  $MQ5 = 450$ ; const int THRESHOLD\_API = 1; // Misalkan terdeteksi api jika ada nilai non-zero

int nilai\_asap; int nilai\_api; int statepompa; int statekipas; int statebuzzer;

void setup() { // Konfigurasi pin

 // Inisialisasi koneksi Serial untuk debug Serial.begin(115200); pinMode(RELAY\_PIN\_KIPAS, OUTPUT); pinMode(RELAY\_PIN\_POMPA, OUTPUT); pinMode(BUZZER\_PIN, OUTPUT); pinMode(API\_PIN, INPUT\_PULLUP); digitalWrite(BUZZER\_PIN, HIGH); digitalWrite(RELAY\_PIN\_POMPA, HIGH); digitalWrite(RELAY\_PIN\_KIPAS, HIGH);

 // Connect to WiFi WiFi.begin(ssid, pass); while (WiFi.status() != WL\_CONNECTED) { delay(500); Serial.print("."); } Serial.println(); Serial.print("Connected to WiFi. IP address: "); Serial.println(WiFi.localIP());

 // Connect to Blynk Blynk.begin(auth, ssid, pass);

```
 // Inisialisasi koneksi WiFi (opsional)
 // WiFi.begin("nama_jaringan", "kata_sandi");
```

```
 Serial.println("Alarm siap dijalankan!"); }
```

```
void loop() {
 Blynk.run();
 get_sensor(); 
Serial.println(nilai_asap);
 // Deteksi nilai asap di atas ambang batas
if (nilai_asap > THRESHOLD_MQ5) {
   Serial.println("Asap terdeteksi!");
   // Nyalakan relay dan buzzer
   digitalWrite(RELAY_PIN_KIPAS, LOW);
   digitalWrite(BUZZER_PIN, LOW);
  statekipas = 1:
  statebuzzer = 1;
   writetoblynk();
   //delay(15000);
 }
 else
 {
   digitalWrite(BUZZER_PIN, HIGH);
   digitalWrite(RELAY_PIN_KIPAS, HIGH);
  statekipas = 0;
  statebuzzer = 0;
 }
 //
 // // Deteksi adanya api
 if (nilai_api < THRESHOLD_API) {
   Serial.println("Api terdeteksi!");
   // Nyalakan relay dan buzzer
   digitalWrite(RELAY_PIN_POMPA, LOW);
   digitalWrite(BUZZER_PIN, LOW);
  statepompa = 1;
  statebuzzer = 1;
   // Tunggu selama 1 detik
   writetoblynk();
   //delay(15000);
 }
 else
 {
   // Matikan relay dan buzzer
   digitalWrite(RELAY_PIN_POMPA, HIGH);
   digitalWrite(BUZZER_PIN, HIGH);
  statepompa = 0;
  statebuzzer = 0;
 }
  writetoblynk();
```
}

//// Fungsi untuk mengirim data ke server (opsional) //void sendDataToServer(int mq5Value, int nilai\_api) {

```
// // Kode untuk mengirim data ke server
//}
void get_sensor()
{
  nilai_asap = analogRead(MQ5_PIN);
  nilai_api = digitalRead(API_PIN);
}
void writetoblynk() {
  // Execute Blynk tasks
  if (statekipas)
  {
   Blynk.logEvent("asap", "ASAP TERDETEKSI !!!");
  }
  if (statepompa)
  {
   Blynk.logEvent("api", "API TERDETEKSI !!!");
  }
  // Send button state to Blynk
  Blynk.virtualWrite(V1, nilai_asap);
  Blynk.virtualWrite(V3, !nilai_api);
  Blynk.virtualWrite(V0, statekipas);
  Blynk.virtualWrite(V2, statepompa);
  Blynk.virtualWrite(V4, statebuzzer);
  // Delay for stability
```

```
 delay(100);
}
```